# Evan S. Jones, Student Member IEEE, and Dan M. Ionel, FIEEE Co-simulation of Electric Power Distribution and Buildings with EnergyPlus and OpenDSS

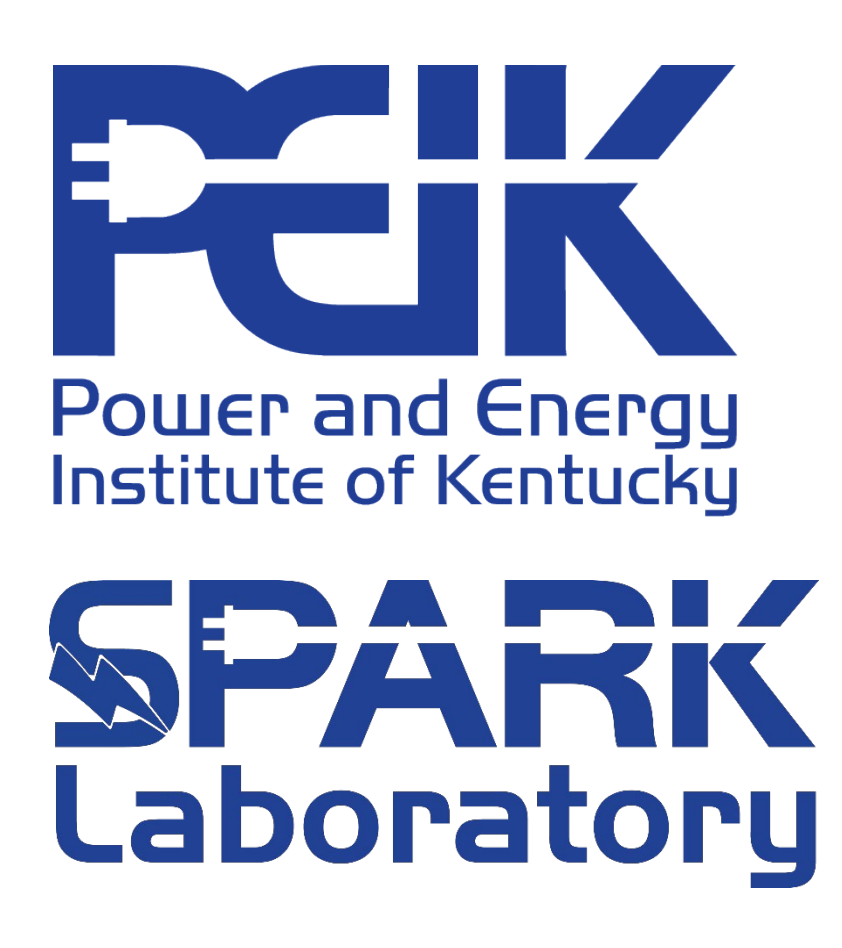

## **Problem Formulation**

- Need for accurate load modeling that incorporates human comfort into community-level demand response (DR) studies
- Achievable through co-simulation of advanced digital twins for buildings with EnergyPlus and distribution systems with OpenDSS.

### **Co-simulation Framework**

University of **TEX Kentucky** 2021 IEEE PES General Meeting Poster Session

- Major software components include EnergyPlus, OpenDSS, and Message Queuing Telemetry Transport (MQTT) server
- **EnergyPlus** is the DOE's flagship whole building energy simulation engine, and it includes distributed energy resources (DERs) such as **DHW Schedule (.csv)** HVAC and water heater appliance systems
- **OpenDSS** is an electric power distribution system simulator designed by EPRI to support DER grid integration
- **MQTT** enables data exchange and asynchronous simulation in a publish/subscribe manner
- Other stand-alone DER simulators may also be incorporated, such as the solar photovoltaic (PV) simulator utilized in the case studies
- EnergyPlus and OpenDSS communicate with Python via Building Controls Virtual Test Bed (BCVTB) and Component Object Model (COM), respectively.

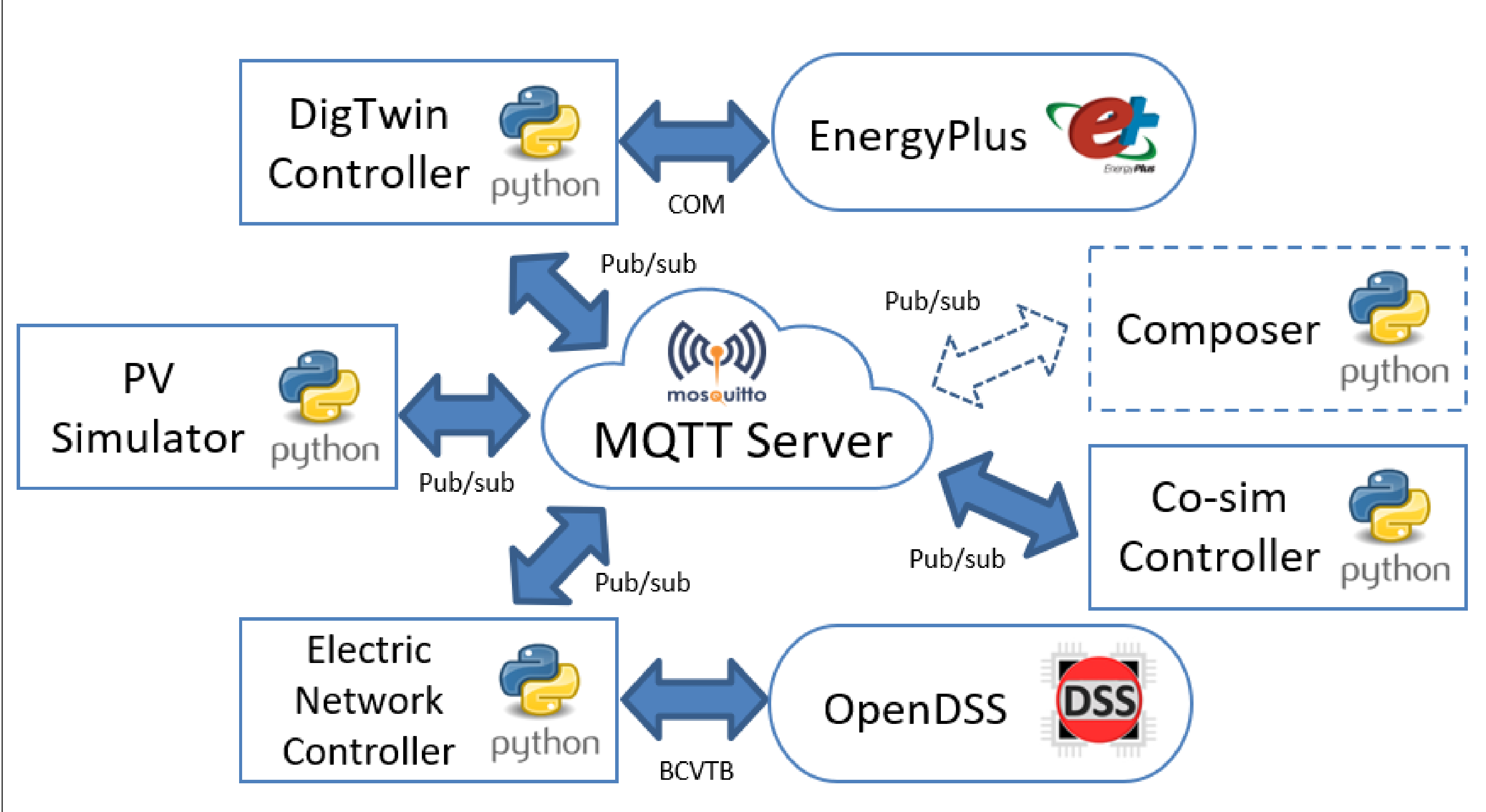

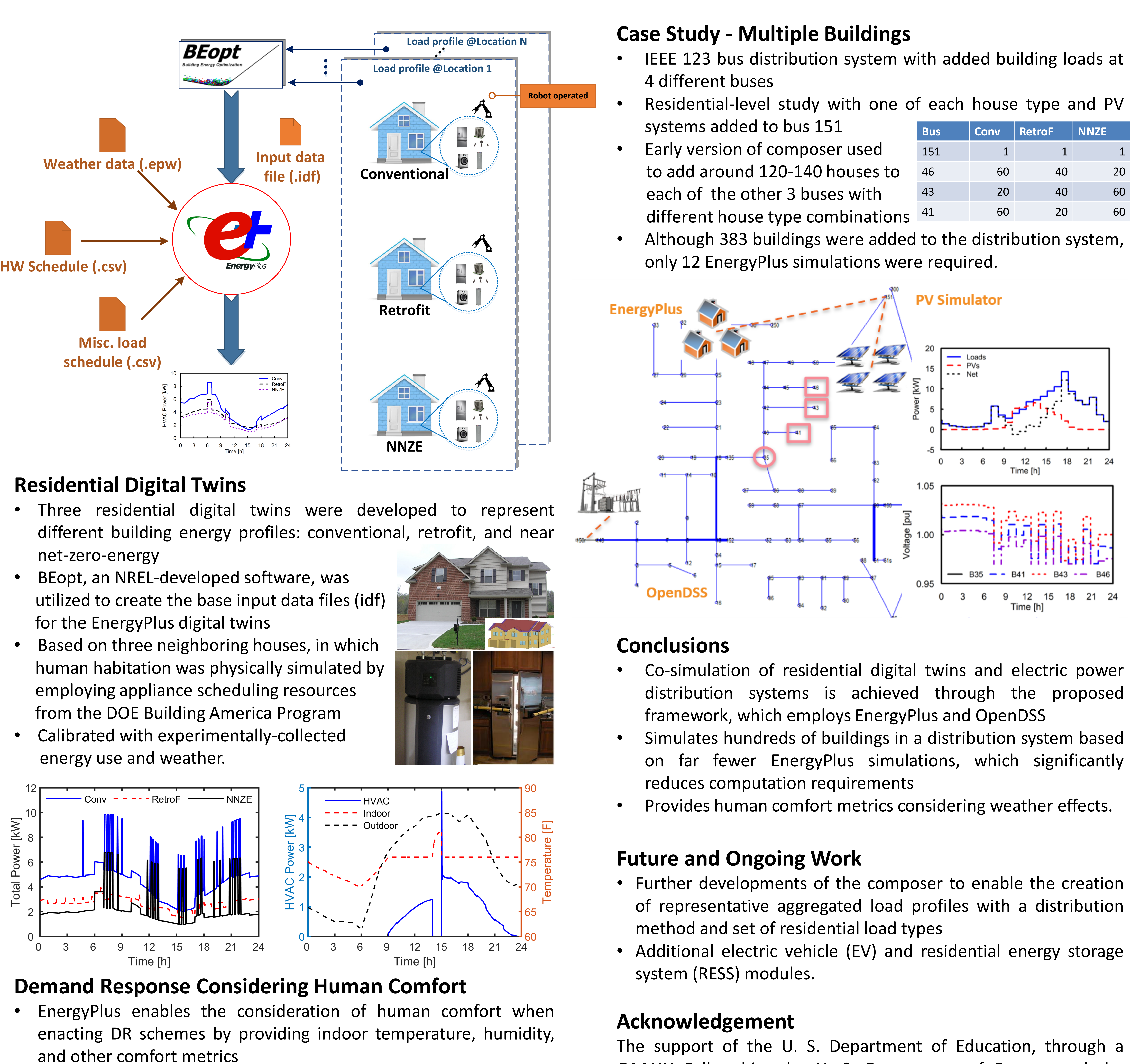

- 
- 
- 
- 

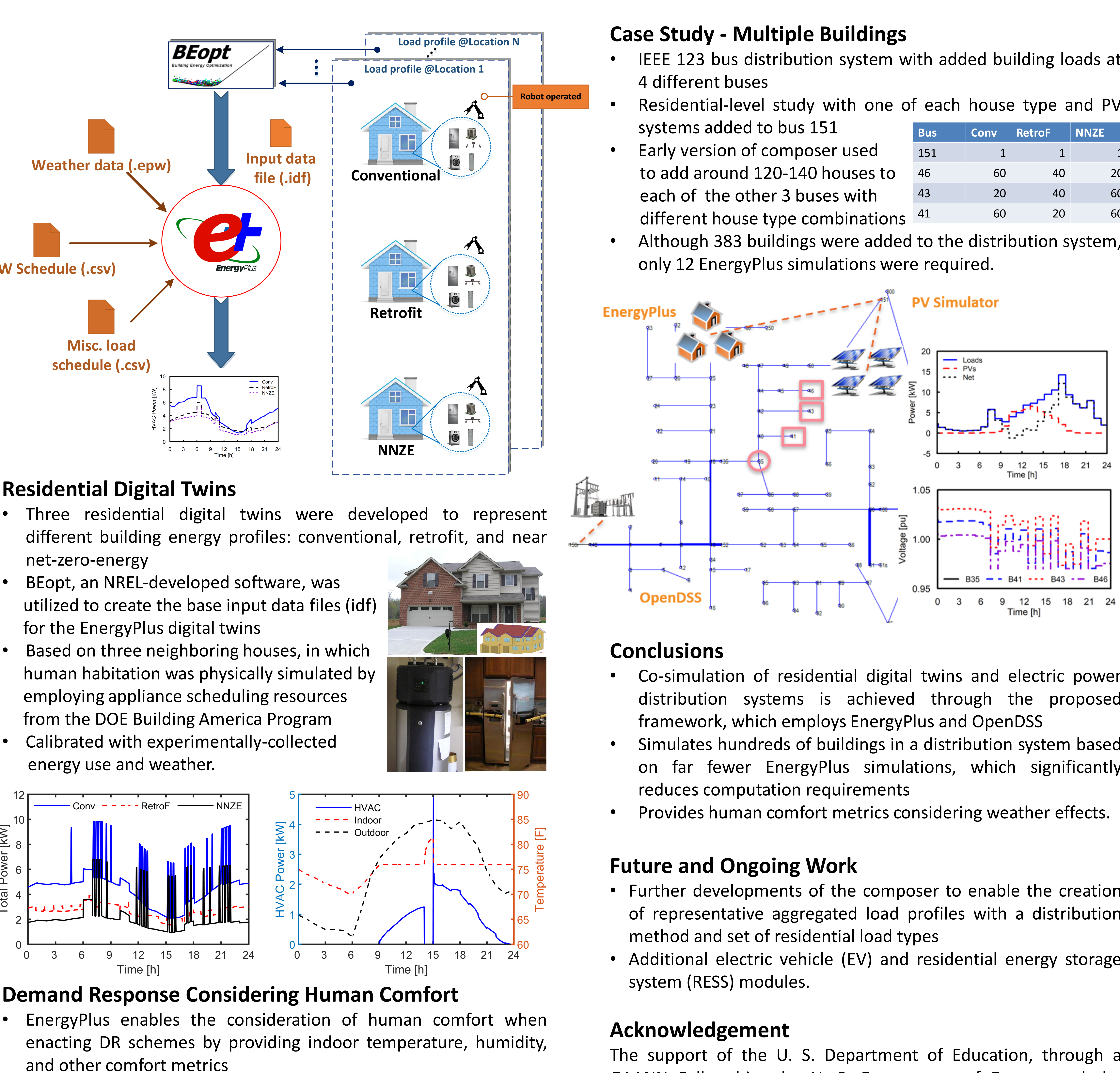

- 
- Example DR provide in which the HVAC is turned off at 2-3pm.

## **Composer Module**

- Being developed to create representative aggregated load profiles of communities by utilizing a distribution method and different residential load types, such as the simulated profiles from the three digital twins
- Minimizes required EnergyPlus simulations when adding groups of residential or community loads to a distribution system
- Since energy use for a total house load is dependent upon building materials and techniques as well as weather, the number of required EnergyPlus simulations is determined by the composer as the product of the number of house types and bus locations.

The support of the U. S. Department of Education, through a GAANN Fellowship, the U. S. Department of Energy, and the Tennessee Valley Authority is gratefully acknowledged.

![](_page_0_Picture_1354.jpeg)